# **NORMES TYPOGRAPHIQUES**

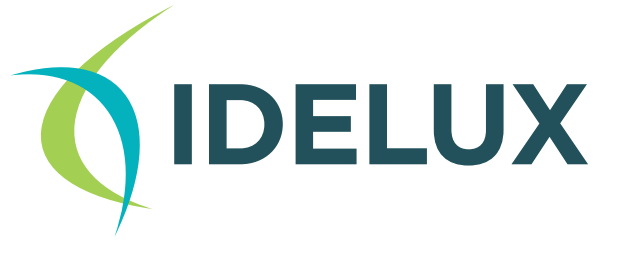

## Table des matières

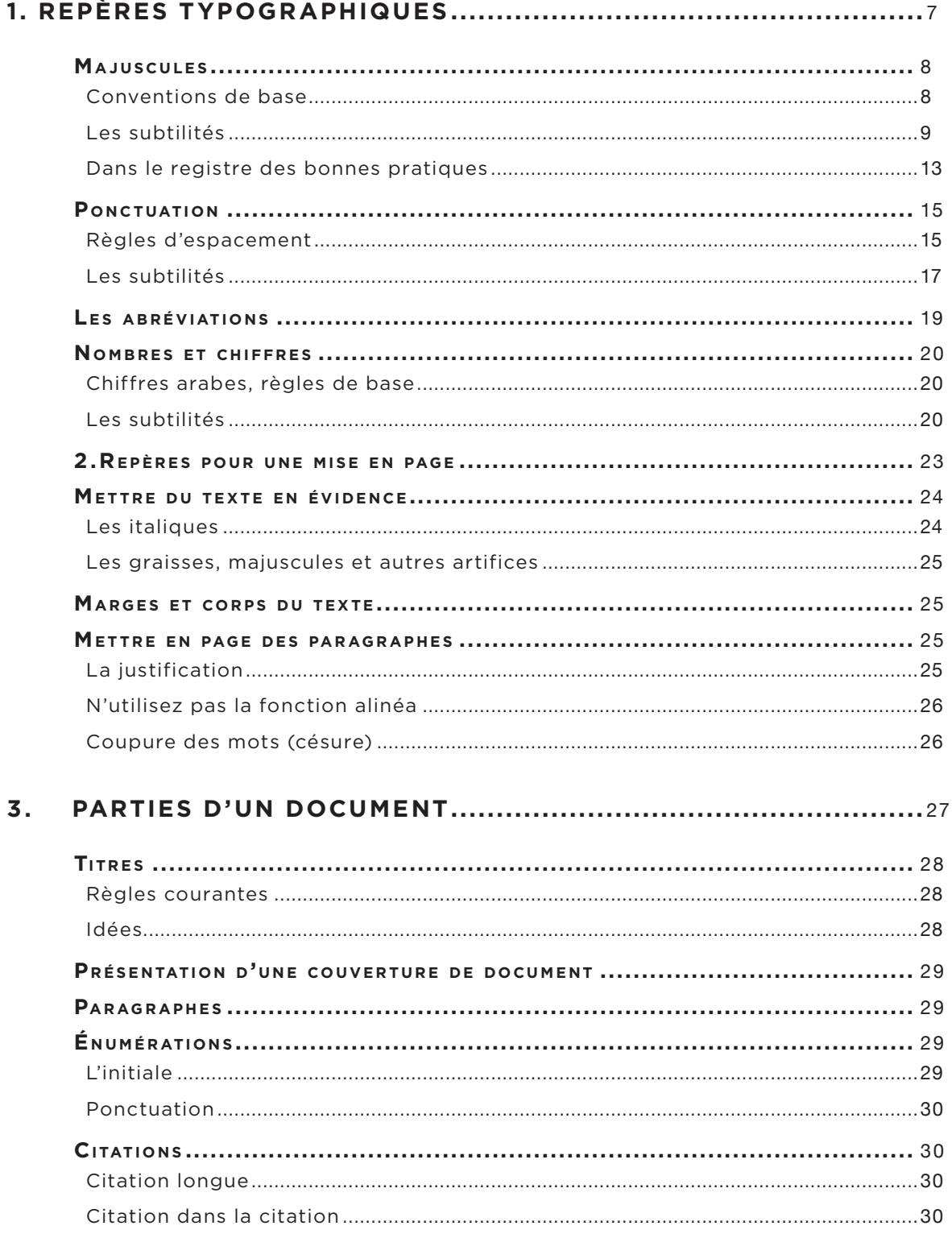

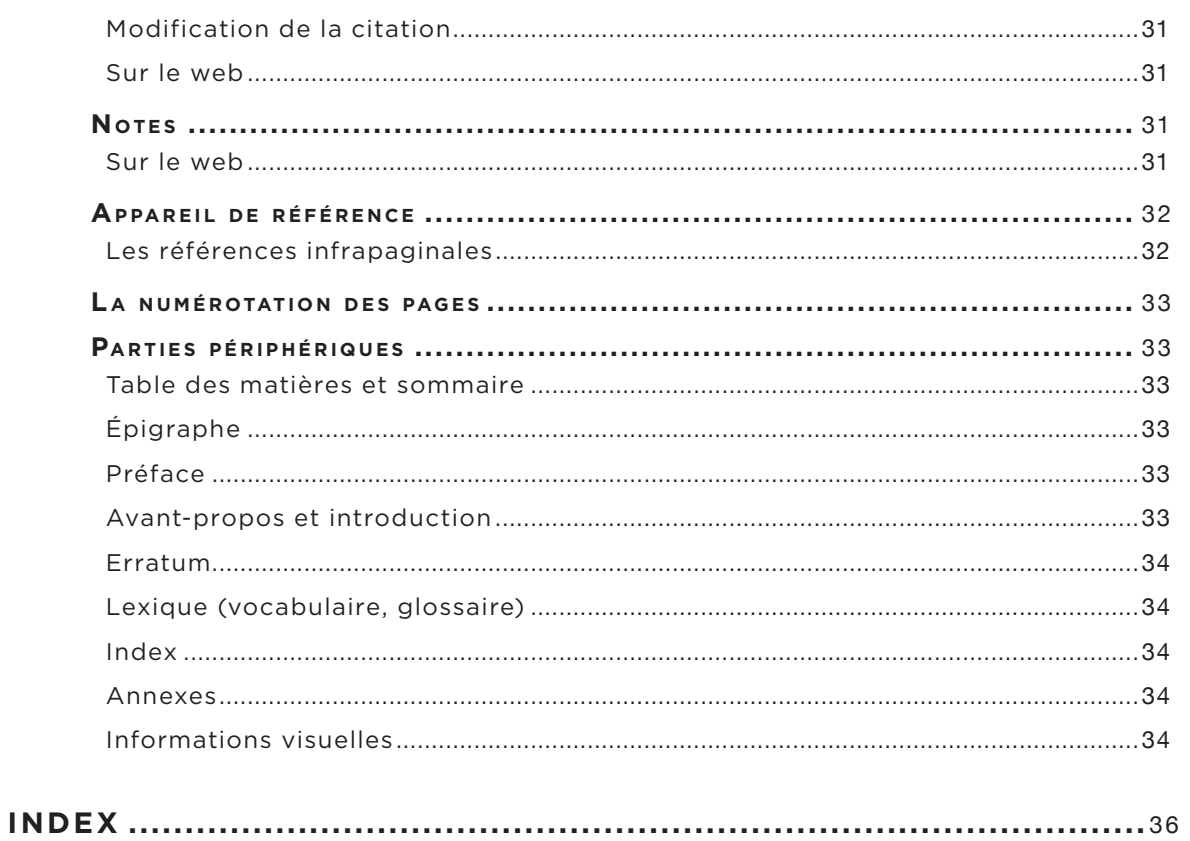

## Normes typographiques **Simplicité et cohérence**

Écrire correctement un texte ne veut pas dire seulement en corriger les fautes d'orthographe et les erreurs de calcul, mais aussi respecter les normes typographiques en vigueur.

Mais... ces règles sont peu connues, car généralement pas enseignées, alors même qu'aujourd'hui, nous avons tous un ordinateur, muni d'un traitement de textes, au départ duquel nous produisons des « tapuscrits » de la conception à l'écriture et à l'impression. Dès lors, autant maîtriser – aussi – les règles de base de la composition rigoureuse d'un document.

Pourquoi?

- 1) Pour faciliter la tâche de nos futurs lecteurs.
- 2) Pour présenter une image cohérente et homogène d'IDELUX. Nous pouvons tous contribuer à maintenir cette cohérence et à renforcer ainsi l'image positive d'IDELUX. Voici la marche à suivre.

La fonction de la typographie est d'assurer un maximum de lisibilité à un texte.

La règle de base d'un texte confortable à lire est sa clarté et donc, la simplicité des codes mis en œuvre.

Cette règle s'accompagne, sans hiérarchie, d'une autre : la cohérence. A contrario, un excès d'originalité n'induit qu'un résultat illisible et fatigant à la lecture.

Un guide typographique n'est pas un dictionnaire, ce ne sont pas des règles imposées par une autorité supérieure indiscutable. C'est tout simplement un ensemble de codes de lisibilité, dont l'usage est largement partagé par les utilisateurs d'une langue et qu'on décide de maîtriser.

Ces codes s'appliquent autant à un texte courant qu'aux spécificités de textes techniques et scientifiques tout comme à ceux publiés sur l'internet.

Ce guide n'est pas exhaustif. Ce serait trop beau. La langue française a la réputation d'être complexe, truffée d'exceptions et de subtilités. Sa typographie ne fait pas exception.

Dans ce guide, vous trouverez :

- les repères sur les situations courantes ;
- les erreurs les plus fréquentes ;
- des précisions relatives aux textes techniques et scientifiques ou encore à l'internet (e-mail, newsgroups ou pages web).

Il a été préparé essentiellement au départ d'un ouvrage qui fait autorité, le Lexique des règles typographiques en usage à l'Imprimerie nationale.

Il a aussi été discuté au sein d'un groupe de travail interne, en sorte que le résultat final respecte au mieux les nécessités de nos publications.

#### Pour utiliser les normes typographiques

Lisez ce document et gardez-le à portée de main.

N'hésitez pas à vous faire relire. Cette consigne n'est, après tout, que la transposition de la règle de la double signature en vigueur au sein d'IDELUX.

En cas d'hésitation, faites appel à l'équipe. Les secrétaires d'IDELUX utilisent quotidiennement ces normes et ces modèles.

**!** Attention, ce document pourra être amélioré en fonction de l'évolution de nos besoins. En vous référant au document disponible sur P:\00 Modèles bureautiques logo 2019, vous êtes assuré de bénéficier de sa version la plus récente (en format pdf). C'est aussi là que se trouvent la charte graphique et les consignes de validation de toutes les productions graphiques.

## Vous faites face à une situation non prévue par ce guide ? Parlons-en.

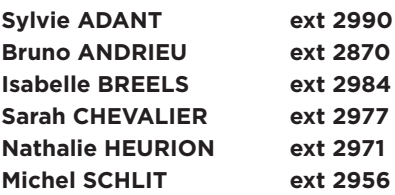

JANVIER 2020

NB. La communication d'IDELUX est pilotée par la Direction générale. Elle est mise en œuvre au départ du CIC (Comité interdépartemental de la communication).

Le suivi des normes typographiques est piloté par Michel SCHLIT (michel. schlit@idelux.be). Toute suggestion sera la bienvenue.

Les documents émis au départ d'IDELUX sont nombreux. Celles et ceux qui les rédigent aussi. En partageant l'ensemble de ces normes de présentation, nous matérialisons le fait que chacun des services d'IDELUX joue bien dans la même pièce. Nous renforçons ainsi sa reconnaissance et sa crédibilité auprès de nos interlocuteurs. L'adoption de codes communs simplifiera la fusion de documents internes émis au départ de nos services.

Par le fait même, nous gagnerons aussi du temps.

**A** noter

# 1. Repères typographiques

## Majuscules

Il faut le savoir, l'univers des majuscules (aussi appelées capitales) est tout en subtilités.

Préparer un texte à la lecture, c'est le libérer de tous les obstacles visuels inutiles. En ce sens, l'application des majuscules est un art zen, dépouillé.

A contrario de trop de réflexes spontanés, l'usage des majuscules dans la langue française n'est pas une marque de distinction. C'est une marque de différenciation.

De l'ignorance de cette fonction provient la quasi-totalité des erreurs typographiques liées aux majuscules.

#### **PRINCIPE**

 La fonction des majuscules : éviter les confusions de sens. C'est tout. Si la confusion est possible, ne conservez que la majuscule du premier mot\*.

 Vous voulez mettre un mot en valeur ? Préférez l'italique, le gras ou les guillemets à la majuscule (voir p. 24-25).

 En deux mots, comme en cent : évitez le plus possible les capitales dans votre texte.

 En réalité, le français ne recourt que rarement à la majuscule et les erreurs de composition reviennent généralement à placer bien plus de majuscules que nécessaire. Il faut s'en souvenir : des balises posées en tous sens (italique, majuscules, gras sans même parler de la fonction souligner) dans un texte n'en relèvent pas le sens. Au contraire, elles l'alourdissent et compliquent la tâche de lecture qui s'assimile alors à un parcours d'obstacles.

\* Une exception déjà : par définition, le prénom (pré-nom) vient systématiquement avant le nom. Mais cette évidence ne fonctionne pas aux yeux de tous. Du coup, pour éviter la confusion entre prénoms et certains noms de famille (exemple : André Jacques), les noms de famille seront présentés en capitales (exemple : André JACQUES), en particulier dans les suscriptions et signatures des courriers émis au départ d'IDELUX.

### Conventions de base

Venons-en au concret. Les conventions couramment appliquées dans l'usage des majuscules et … les nombreuses subtilités qui les entourent. Elles respectent les recommandations de l'Office de la langue française, du Robert et du Grand Larousse de la langue française.

Pour se limiter aux principes de base, la majuscule est utilisée :

au début d'une phrase (après un point final, systématiquement ; après les points d'interrogation, d'exclamation ou de suspension, seulement si c'est une nouvelle phrase ; au début d'une citation annoncée par un deux-points ; au début de chaque entrée d'une énumération, quand elle commence par un numéro ou une lettre, suivi d'un point) ;

#### À noter

Le bon usage du code typographique fluidifie la lecture. Bien appliqué, on ne s'en aperçoit même pas (justement parce que la lecture est fluide).

Mais qu'un texte soit mal typographié et notre texte se lit moins bien et se comprend plus difficilement. Et pourtant… Pourtant, mises bout à bout, chacune des corrections typographiques apportées est de prime abord insignifiante. Voilà bien le paradoxe apparent.

## À noter

Les points d'exclamation et les points de suspension sont suivis d'une initiale majuscule uniquement quand ils terminent une phrase. Ah ! quel bonheur de terminer ! C'est un comble ! Où est-il passé ?

- dans les sigles (voir p.14) :
- pour distinguer une entité unique, comme initiale d'un nom commun à valeur de nom propre ;
- comme initiale d'un nom propre.

Les présidents des entreprises (ici président désigne une fonction) mais M. le Président (ici, président désigne un titre).

Au passage, notez l'abréviation de Monsieur : M. et non Mr - qui vient de l'anglais « *mister* ».

On écrit : l'Amérique latine (comme souvent, les îles Britanniques font exception), les pays européens, les autorités allemandes (mais les Européens, les Allemands), l'Union européenne (mais en anglais : The European Union, Latin America), la Commission des Communautés européennes, le Monde diplomatique, l'institut de Recherches économiques et sociales, la Fondation européenne de la science (en anglais: The European Science Foundation), le ministère de l'Éducation nationale.

## Les subtilités

#### n **Termes génériques**

La plupart des termes génériques (rues, titres de fonction, jours de la semaine, etc.) s'écrivent entièrement en minuscules.

Ainsi, on ne met pas de majuscule aux titres et aux qualités : le proviseur, le ministre, le pape. Pas plus qu'à lundi, mardi… ; mars, avril…

#### **Titres spécifiques & fonction officielle**

Un titre spécifique (précisant ce qu'est l'objet ou la fonction désignés) s'écrit généralement avec une majuscule initiale au premier mot significatif (le plus souvent, un nom commun).

**!** Attention ! Si ce mot est précédé d'un adjectif, celui-ci adopte aussi une majuscule initiale.

En revanche, tout ce qui suit le mot significatif, à l'exception des noms propres, est entièrement en minuscules : l'Assemblée nationale (A majuscule au nom, l'adjectif est après ce nom, donc en minuscules), le Grand Palais (P majuscule au nom, et G majuscule à l'adjectif qui précède).

Les noms des fonctions s'écrivent sans majuscule initiale. L'erreur est fréquente, parce que les personnes concernées en veulent une ou que le rédacteur croit que c'est le cas : le pape, le ministre, le plombier, le président de la République, la femme de ménage, le roi, le général.

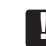

**!** Attention ! Le Premier Ministre. Par déférence, les textes officiels peuvent écrire : le Président de la République française. En fait, on peut utiliser le nom de la fonction avec une majuscule initiale quand, sans équivoque possible, on mentionne cette fonction en lieu et place du nom de la personne. Exception - les titres en anglais : tous les mots significatifs commencent par une majuscule.

#### **Les habitants**

Les êtres humains prennent systématiquement une majuscule, en fonction d'un lieu d'origine ou d'une couleur : les Noirs, un Américain, les Belges.

Mais, mais, mais… Les adjectifs et les langues prennent la minuscule : le peuple belge parle français, néerlandais ou allemand.

#### **Internet ou l'internet ?**

Comme en anglais, on navigue « on the internet », sur l'internet (nom commun précédé d'un article et sans majuscule). La majuscule initiale (Internet) tombe en désuétude. En tout cas, dans un même texte, pas de mélange entre ces deux formulations : sur Internet et sur l'internet. Choisissez !

#### **Organisme officiel**

Hé, hé ! majuscule initiale ou non ?

Il faut faire la différence entre les organismes multiples (d'autres organismes similaires existent sur le même territoire) et les organismes uniques (dont la compétence s'étend à l'ensemble du territoire).

- Les organismes multiples s'écrivent en minuscules : l'académie de Lyon, le bureau du Sénat, la commission des finances, le conseil communal, la direction du Budget, le commissariat de police... PS. Si le directeur de la chambre de commerce de Carabistouille-les-Bosquets insiste pour devenir le Directeur de la Chambre de commerce et qu'il finance votre texte, il a probablement raison. Certains egos ne valent pas une mauvaise querelle sur une question de majuscules.
- Un organisme unique (seul sur le territoire) s'écrit comme un nom propre (majuscule initiale au premier nom significatif et, quand c'est le cas, majuscule à l'adjectif qui le précède : les Archives régionales, l'Imprimerie nationale, le Conseil supérieur de la magistrature, le Conseil supérieur de l'audiovisuel, l'Assemblée nationale...).
- Les institutions internationales sont, pour la plupart, des organismes uniques. On leur applique donc la règle des organismes uniques : capitale initiale sur le premier mot significatif et, s'il y en a un, sur l'adjectif qui précède : la Commission européenne, le Conseil de l'Europe, la Cour internationale de justice, l'Organisation du traité de l'Atlantique nord...
- **!** Attention ! « Nations unies » est déjà un terme consacré. Il conserve sa majuscule à Nation : Organisation des Nations unies, Fond des Nations unies pour l'enfance...

#### **État et fêtes**

Quand il désigne un pays ou son gouvernement, le mot État prend une majuscule initiale. Sans cette dimension symbolique, l'état civil n'en prend pas.

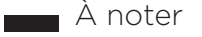

La province de Luxembourg dispose de nombreux atouts touristiques (mais si on parle de l'institution provinciale, alors Province prend la majuscule initiale).

Même chose : les fêtes civiles et religieuses prennent la majuscule initiale au premier nom qui la caractérise, ainsi que l'adjectif qui le précède parfois (Nouvel An mais Jour de l'an)

#### **Prénoms**

Les prénoms doivent toujours être présents et complets. Si vous ne pouvez éviter le prénom abrégé, mettez une majuscule suivie d'un point. Le point et le nom sont reliés par une espace\* insécable (dans le cas d'un deuxième prénom abrégé : mettre une espace insécable entre le premier et le deuxième prénom, mais pas d'insécable après l'abréviation du deuxième prénom).

\* Hé oui, chez les typographes, espace est de genre féminin. Ils sont incroyables, hein !

Tiens au fait, dans une bibliographie, les noms d'éditeurs ne s'abrègent pas.

#### **Nom de famille**

Les noms de famille s'écrivent habituellement avec une capitale initiale suivie de minuscules, y compris dans les suscriptions (zones correspondant à la désignation et à l'adresse du destinataire dans un courrier), les adresses, les références et les bibliographies.

Cependant, pour éviter la confusion entre prénoms et noms de famille, ces derniers seront écrits entièrement en capitales, de même que les noms de localité\* dans les suscriptions.

\* recommandation de la poste belge.

#### **Noms de lieux géographiques**

Là, pour s'y retrouver, c'est un petit peu galère. Mais, avec de la persévérance, on finit par y parvenir sans trop de peine. Suivez le guide :

- 1. Rencontré seul, le nom propre géographique (qu'il soit nom propre par nature ou par occasion) prend une majuscule : l'Europe ou les Détroits (Bosphore et Dardanelles).
- 2. Un nom commun, personnalisé par un nom propre ou par un adjectif reste en minuscules\*. Pour sa peine, le nom ou l'adjectif qui l'individualise reçoit une capitale initiale : la baie des Anges, le cap Vert.

Exceptions à la règle précédente, certaines dénominations prennent traditionnellement la majuscule au nom commun mais la minuscule à l'adjectif qui le suit : le Bassin parisien ou le Massif central. Rien n'est simple !

\* *Au fait, une minuscule s'appelle aussi bas de casse, réminiscence des vieux casiers dans lesquels les imprimeurs rangeaient les caractères de plomb*.

- 3. Ici ça se corse : il arrive que le nom commun d'espèce et l'adjectif ou le nom propre qui l'accompagne servent, ensemble, de nom propre (avec, dans ce cas, deux capitales et un trait d'union) à un autre nom commun d'espèce (qui, lui, reste en minuscules) : les îles du Cap-Vert ou le massif du Mont-Blanc.
- 4. Prenez un nom propre. Pour l'aider à distinguer dans l'ensemble unique qu'il désigne, plusieurs parties (selon l'orientation du lieu,

la nationalité de ses habitants, l'altitude, la langue…), il se fait accompagner d'un adjectif « accessoire ». Cet adjectif, subalterne, conserve la minuscule : l'Asie centrale, la Gaule cisalpine.

- 5. Cette fois, l'adjectif qui accompagne le nom propre permet d'identifier un site, une contrée, un pays nettement individualisé du point de vue physique, économique ou humain… Dans ce cas, les deux mots portent une majuscule. En outre, ils sont souvent liés par un trait d'union : la Basse-Seine (le complexe économique), l'Asie Mineure, Terre-Neuve, la Haute-Volta (actuellement, le Burkina Faso).
- 6. Les noms français ou francisés d'unités administratives (pays, provinces, localités...) prennent des capitales aux substantifs et aux adjectifs. Leurs composants sont liés par des traits d'union, à l'exception de l'article initial : les Pays-Bas, la Nouvelle-Orléans.
- 7. Quant aux noms étrangers (non francisés) d'unités administratives (États, provinces, villes...) on s'efforcera d'en respecter l'orthographe d'origine en ne mettant ni accents ni traits d'union mais en attribuant la majuscule aux substantifs, aux adjectifs et, pour les localités seulement, à l'article initial : le New Hampshire, Los Angeles, New York, le Venezuela.
- 8. Restent les noms et adjectifs, dérivés de noms étrangers, qui ont été francisés. Ils sont composés « à la française » avec accents et traits d'union : la foule new-yorkaise, les Vénézuéliens.
- 9. L'article précédant le nom d'une commune prend la majuscule (sauf s'il y a contraction) : Le Havre, La Rochelle, la ville du (de le) Mans.
- 10. L'article précédant un lieu-dit, un quartier d'agglomération et tout terme géographique autre qu'un nom de commune (pays, île, montagne, fleuve...) conserve la minuscule : les Batignolles, la Martinique.
- 11. Les surnoms géographiques, expressions traditionnelles suffisant à identifier certaines régions ou villes, se composent généralement avec une capitale aux substantifs et aux adjectifs qui précèdent le premier substantif : la Côte d'Azur, le Nouveau Monde.

#### **Pour les rues…**

C'est très simple : dans l'énoncé d'une adresse, les mots rue, place, boulevard s'écrivent en minuscules

Les noms, les adjectifs et les verbes qui composent le nom caractéristique de l'endroit prennent chacun une majuscule initiale et sont liés par des traits d'union : la drève de l'Arc-en-Ciel, l'avenue de la Portedes-Lilas, la rue du Général-de-Gaulle, la rue du Chien-qui-Fume, l'impasse Léon-Trotsky, la place du 1er-Mai...

**!** Attention ! Boulevard prend une majuscule dans quelques rares expressions consacrées : les Grands Boulevards, les Boulevards extérieurs, le Boulevard périphérique.

#### **Régime politique**

Trois cas de figure doivent être envisagés :

Le régime politique est évoqué de manière générale, en tant que doctrine. Il s'écrit entièrement en minuscules : la proclamation de la république, de la dictature, de l'empire...

Le régime politique désigne un pays ou une période de l'histoire. Il se compose avec une majuscule initiale au nom principal, et s'il y a lieu, avec une majuscule à l'adjectif qui précède ce nom (le principe est toujours le même) : l'Ancien Régime, la République française, le Troisième Reich.

Si le nom du régime est complété d'un nom propre (notamment un pays), il redevient un nom commun : le royaume de Belgique, la principauté de Monaco, la république d'Irlande.

#### **Monuments historiques**

La plupart des noms de monuments s'écrivent sans majuscule initiale au nom commun désignant leur espèce (tour, place, église, hôtel...) : le signal de Botrange, la tour Eiffel, la statue de la Liberté, la chapelle Sixtine...

Seuls quelques rares noms, qui suffisent à caractériser suffisamment un monument, se composent avec une majuscule initiale (et dans ce cas, comme d'habitude, l'adjectif qui précède ce nom prend aussi une majuscule) : l'Arc de Triomphe, le Grand Palais, la Sainte-Chapelle... Dans le doute, souvenez-vous qu'on a plutôt tendance à mettre trop de majuscules que pas assez (il faut plutôt se freiner).

#### **Saints à toutes les sauces**

La chose n'est pas assez connue : les saints sont source de beaucoup de problèmes. Pourtant, la règle est relativement simple :

- les saints historiques s'écrivent tout bêtement avec une minuscule et sans trait d'union : saint Louis, sainte Giselle, saint Nicolas, saint Dudule... ;
- de même, quand le mot saint est utilisé comme nom commun ou simple adjectif, il ne prend pas de majuscule : un saint reconnu par le Vatican, un saint homme, un lieu saint, une sainte nitouche, les Lieux saints (Palestine), le Vendredi saint... ;
- par contre, il prend une majuscule et est suivi d'un trait d'union lorsqu'il entre dans la composition d'un nom propre (souvent construit à partir du saint d'origine) : la basilique de Saint-Hubert, le collège Saint-Louis, les feux de la Saint-Jean, la fête de la Saint-Nicolas...

### Dans le registre des bonnes pratiques

#### **Les majuscules accentuées**

La règle classique est d'accentuer toutes les majuscules.

En effet, en français les accents influent sur le sens des mots. Leur absence introduit des risques de mauvaise interprétation.

Pour les insérer, c'est facile : utilisez simultanément la touche alt (à droite de votre clavier) et l'accent correspondant ; puis tapez votre majuscule.

#### **Les petites capitales**

Habituellement, elles sont réservées aux titres courants (en tête ou en pied de page).

À propos, les siècles se composent habituellement en chiffres romains et en petites capitales (détails voir p.20 -21).

#### **Les sigles et les acronymes**

L'un et l'autre sont un groupe de lettres qui remplacent plusieurs mots. La première fois qu'un sigle apparaît dans un texte, il faut l'expliquer. Exemple : Euro Space Center (ESC)

D'emblée, il faut le savoir : la règle complète n'est pas simple. Elle peut ne pas être suivie à la lettre.

Dès lors, nous adoptons la règle de base suivante : les sigles sont écrits en majuscules sans points abréviatifs entre les lettres ni à la fin\*. Dans le doute, c'est elle qu'il faut appliquer.

\* Les points sont considérés comme désuets. Aujourd'hui, la simplicité prédomine.

De nombreux acronymes s'écrivent comme des noms propres, avec une unique capitale initiale : Benelux, Sida, Unesco. Ici non plus, il n'existe pas de règle impérative.

#### **La désignation officielle**

Comment écrire le nom des intercommunales qui composent IDELUX ?

IDELUX s'écrit en majuscules.

Les dénominations « Développement » « Projets », « Finances »,« Eau » et « Environnement » s'écrivent avec une majuscule initiale suivie de minuscules.

« L'Intercommunale » s'écrit avec une majuscule initiale. Au pluriel, intercommunales s'écrit entièrement en minuscules.

En anglais, la désignation officielle reste la même.

*Accord grammatical* - selon que, dans la désignation IDELUX, on sous-entende la notion de groupe ou d'intercommunale, on accorde le verbe, le participe passé ou l'adjectif avec le nom sous-entendu c'està-dire au masculin singulier ou au féminin singulier. La reprise se fait avec le pronom il ou elle.

*Emploi répété* - en entier lorsqu'il apparaît pour la première fois. Pour éviter la redondance dans une phrase ou un paragraphe, on peut utiliser la désignation « l'Intercommunale », avec une majuscule initiale (au pluriel, intercommunales s'écrit entièrement en minuscules).

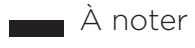

Le CEDEX (ou Cedex) est un acronyme un peu particulier. S'il vous arrive d'utiliser cette mention, sachez qu'elle s'écrit le plus souvent en majuscules et toujours sans accent (Cédex ne veut rien dire). CEDEX est en effet l'acronyme pour Courrier d'Entreprise à Distribution Exceptionnelle.

## Ponctuation

### Règles d'espacement

- Règle n°1 Toute ponctuation est suivie d'une espace. Deux exceptions : les points des adresses internet et les virgules de décimales dans les nombres.
- Règle n°2 Signe simple, espace simple : l'espace se trouve après le signe. Les signes dits simples sont la virgule, le point et les points de suspension.
- Règle n°3 Signe double, espace double : une espace avant et une espace après le signe de ponctuation. Les signes dits doubles sont le point-virgule, les deux-points, le point d'exclamation, le point d'interrogation et les guillemets à la française (« »).
- Règle n°4 Les parenthèses, crochets, accolades, deux tirets (incise) prennent une espace à l'extérieur mais pas à l'intérieur.
- Règle n°5 Un titre ne prend pas de ponctuation, sauf le point d'exclamation ou d'interrogation.

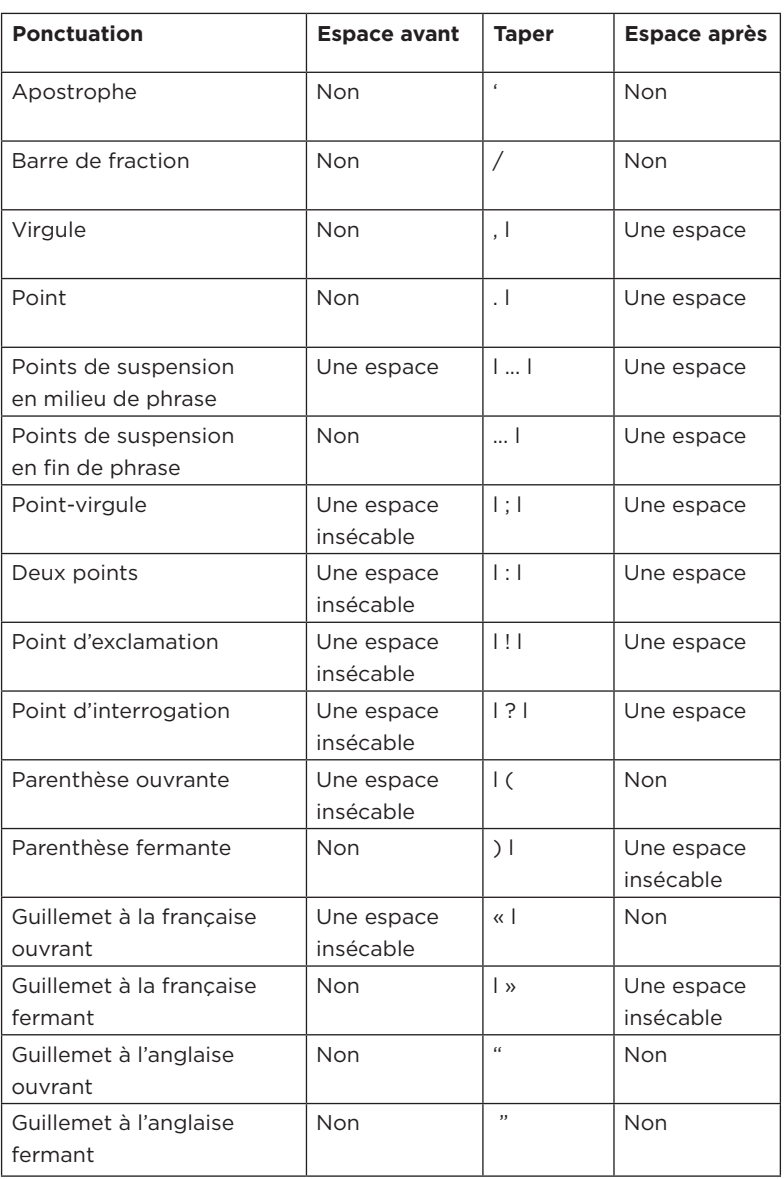

### Les subtilités

*Avant ou après ?* - les points sont sortis des guillemets, parenthèses et crochets.

*Exception : les passages en anglais (abstracts, réf. bibliogr., citations): les points restent à l'intérieur des guillemets s'ils font partie de la citation.*

*Dans les citations* - après un ou plusieurs mots en italique, la ponctuation haute se compose en romain quand elle appartient au texte principal, en italique quand elle appartient au texte en italique. Quand un texte entre parenthèses est entièrement en italique, on met les deux parenthèses en italique, sinon on laisse les deux en romain.

*Incise* - Un tiret fermant une incise en fin de phrase disparaît au profit du point final.

**Points de suspension** - les points de suspension (ils ne sont que trois) suppriment le point final.

#### *Signes particuliers*

Coupures de citation : l'ellipse est mise entre crochets et non entre parenthèses.

Slash : pas d'espace avant ni après.

Tirets : les tirets de liaison sont collés aux mots qu'ils relient.

Les tirets reliant des nombres (années, numéros de pages) sont insécables.

#### **Pour gérer les blancs autour des signes de ponctuation**

Ces règles peuvent être paramétrées dans Word, à condition de choisir les bons paramètres de personnalisation.

*Les espaces insécables* : pour éviter qu'une information ou une phrase ne soit coupée par un changement de ligne, on utilise l'espace insécable.

Word en place certaines automatiquement, mais d'autres doivent être placées manuellement. Pour l'obtenir, taper : ctrl+maj+space.

Points d'interrogation, d'exclamation, points-virgules et deux-points sont précédés d'une espace insécable (: ; ! ?).

Entre l'initiale d'un prénom et le nom propre qui suit ? Une espace insécable et les voici solidaires.

**!** Attention ! Pas d'espace entre n° et le numéro qu'il désigne et entre p. et les numéros de pages qui suivent.

#### **Usage usuel du point en dactylographie**

Habituellement, les signes sont suivis d'une seule espace. C'est le cas dans les textes mis en page graphiquement (brochure, contrat de gestion…) afin d'éviter des espacements trop grands entre les mots lors d'une justification gauche-droite.

#### ■ Les points de suspension

Les points de suspension sont toujours au nombre de trois.

- Remplaçant le début d'un texte, les points de suspension sont suivis de l'espacement normal dans la ligne ;
- tenant lieu de fin de phrase ou de mot, ils sont collés à la dernière lettre et suivis d'un espacement ;
- le placement d'une virgule entre le dernier mot et les points de suspension est proscrit ;
- mis pour un mot unique (remplace un mot) dans une phrase, ils sont précédés et suivis d'un espacement normal.

#### **Et cetera - Etc.**

Jamais, au grand jamais on ne place de points de suspension après etc. On écrit au choix :

*Les informations ne sont pas complètes, claires, compréhensibles… Les informations ne sont pas complètes, claires, compréhensibles, etc.* Mais pas :

*Les informations ne sont pas complètes, claires, compréhensibles, etc…*

#### **Les guillemets**

Les guillemets à la française (« ») seront privilégiés aux guillemets à l'anglaise (" ").

Placez une espace insécable avant et après les guillemets à la française, sauf s'ils sont suivis d'une ponctuation simple, un point par exemple. *Exception : pour simplifier une mise en page « graphique », les espaces intérieures peuvent être supprimées.*

Ils s'obtiennent avec la touche ALT et le pavé numérique sous Windows :

alt-174 pour « alt-175 pour »

Moins massifs, les guillemets à l'anglaise seront utilisés dans le cadre de citations dans une citation (voir p.30-31).

Les guillemets à l'anglaise sont accompagnés d'espaces extérieures uniquement.

Ils s'obtiennent avec la touche ALT et le pavé numérique sous Windows :

alt-0147 pour "

alt-0148 pour "

#### **Styles de la ponctuation**

Le signe de ponctuation doit être présenté dans le même style que le mot, la lettre ou le symbole qui le précède immédiatement.

#### **Les tirets**

#### **Tirets et espacements**

Aucune espace avant ou après le tiret :

- lors de la coupure des mots (césure) ;

- quand le tiret a une fonction de liaison, qu'il réunit des éléments. *Date : 1992-1993*

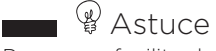

Pour vous faciliter la vie, ouvrez le menu Outil, cliquez sur Options de correction automatique et allez sur l'onglet Mise en forme automatique. Cochez le remplacer guillemets "" par guillemets «».

#### *Le point-virgule prend un trait d'union.*

Une espace avant et après quand le tiret a fonction de séparation :

- s'il remplace « contre » : Namur Luxembourg ;
- l'indication des distances « de ... à » : Arlon Neufchâteau ;
- s'il remplace le « à » : 09h 12h.

#### **Dimensions du tiret**

Il existe trois types de tirets :

- le tiret court. Il est utilisé pour les césures et les listes ;
- le tiret moyen. Il est également utilisé pour les listes. Notez qu'on laisse une espace entre le tiret et le mot ou la phrase qui suit. Le tiret moyen est également utilisé pour les incises (une espace avant et après) ;
- le tiret long indique un dialogue, dans un roman par exemple.

## Les abréviations

- 1) Il faut en user avec parcimonie. Une abréviation ralentit la lecture et provoque souvent des problèmes de compréhension.
- 2) Il faut éviter de construire ses propres abréviations et s'en tenir aux conventions habituelles. Devinez pourquoi !

Plus techniquement,

- majuscule ou minuscule : l'abréviation utilise le même choix que celui de l'expression ou du mot complet (c-à-d pour c'est-à-dire) ;
- les abréviations construites par retranchement de lettres finales sont invariables.

Celles construites par retrait de lettres médianes peuvent être mises au pluriel (boulevards = bd ou bds) ;

les abréviations devenues de véritables noms communs acceptent le pluriel (autos, motos, cinémas, photos…).

Monsieur s'écrit M. (toujours en majuscule) (en français, on n'écrit jamais Mr, qui signifie Mister en anglais).

MM. signifie messieurs.

Mademoiselle = Mlle ou Mlles (erreur fréquente : écrivez bien Mlle et non Melle)

Madame = Mme ou Mmes

Abréviations des nombres cardinaux, des unités de mesure : voir p.20-21

## Nombres et chiffres

### Chiffres arabes, règles de base

Les chiffres arabes sont ceux qui apportent la meilleure lisibilité, en particulier dans le cas de comparaisons. C'est pourquoi ils sont privilégiés.

L'usage des chiffres romains doit être évité et réservé aux siècles.

- Règle 1 Dans un nombre à plus de trois chiffres, pour marquer les milliers, les groupes de trois chiffres sont séparés par une espace insécable, pas par un point (5 000). *Exception 1 - Quand le nombre cardinal a valeur de numérotage (l'année 2005 ou la page 1334), les chiffres restent collés. Exception 2 - Dans certains tableaux, l'usage de points est accepté, dans la mesure où il peut faciliter la lecture de chiffres alignés en colonnes.*
- Règle 2 À l'intérieur d'un nombre avec décimales, aucune espace ne peut être laissée ni avant, ni après la virgule.
- Règle 3 Par contre, une espace sépare le nombre de son unité : 5,55 m ou 12 %.

### Les subtilités

#### **Abréviation des nombres cardinaux**

On écrit 1<sup>er</sup>, 1<sup>re</sup>, 2<sup>e</sup>, 3<sup>e</sup> et non 1ère, 2ème, 3ème.

#### **Nombres écrits en toutes lettres**

- Dans un texte, les nombres de zéro à seize sont écrits en lettres, sauf en cas d'énumération : ils sont alors présentés en chiffres. À partir de 10, la convention veut qu'on les écrive en chiffres.
- Excepté pour mille et cent, il faut mettre un trait d'union entre deux chiffres écrits en toutes lettres. Les éléments constituant un nombre inférieur à cent sont liés soit par un trait d'union, soit par la conjonction « et » : quatre-vingtdeux.
- Vingt et cent ne s'accordent que lorsqu'ils sont multipliés et qu'ils terminent le nombre : quatre-vingts. Lorsqu'ils sont suivis d'un nombre, ils ne s'accordent pas (quatrevingt-trois).
	- Cent prend la marque du pluriel devant les substantifs « millier », « million » et « milliard » : six cents millions.

Par contre, il reste invariable lorsqu'il est suivi d'un nombre ou de l'adjectif numéral « mille » : trois cent mille.

- Mille, adjectif numéral, est invariable : cinq mille.
- Attention, millier, million et milliard sont des noms. Ils s'accordent: trois cents milliards.

#### **Numéros de téléphone**

Parmi les diverses façons de noter un numéro de téléphone, nous optons pour la présentation suivante : +32 63 23 18 10

À noter

On écrit « les années quatre-vingt ». Le vingt ne s'accorde pas.

Les groupes de chiffres (tranches de deux, sauf le préfixe régional et les numéros à sept chiffres) sont séparés uniquement par un espacement (pas de points ou de tiret oblique).

*Préfixe international* – son usage est à apprécier en fonction du/des destinataire/s.

Il se présentera toujours : +/préfixe international/suivi immédiatement du préfixe régional/espace/numéro d'appel.

#### **Dates**

Dans un texte, en particulier dans un document officiel, le nom du mois est rédigé en entier.

Dans un tableau, il est permis d'indiquer : 14/06/2015 ou 14/06/15. Une seule consigne, quel que soit le choix : s'y tenir tout au long du document.

Dans un courrier, le format de rédaction de la date est toujours : Arlon, le 14 avril 2015

Les jours sont présentés en chiffres et non en lettres. Ils sont liés au nom par une espace insécable.

Le nom du mois, écrit en toutes lettres (abréviation interdite), sera toujours présenté en minuscules.

*Exception : si la date symbolise un événement historique, le nom du mois prend une majuscule initiale : le 21 Juillet ou le 11 Novembre, par exemple.*

#### *Les années sont toujours écrites en quatre chiffres (sauf tableaux, voir ci-dessus).*

Les siècles sont toujours écrits en chiffres romains, suivis d'un simple e en exposant (ou er). Le chiffre précède le mot siècle et une espace insécable les relie.

L'âge s'écrit toujours en toutes lettres.

#### **Unités et symboles**

Règle générale : les symboles d'unités se placent à droite de la valeur numérique (entière ou décimale) après une espace insécable.

Exception : les symboles de temps. Contrairement aux autres unités, ils se placent immédiatement à côté du nombre pour indiquer un moment : 7h30.

#### **Subtilités**

Non précédées d'un nombre, les unités de mesure s'écrivent toujours en entier, sauf km2.

Unités au pluriel : le pluriel intervient à partir de 2 (donc singulier jusque 1,9).

Majuscule ou minuscule : le nom d'une unité ne commence jamais par une majuscule : l'unité de la pression est le pascal.

Par contre, le symbole d'une unité commence par une majuscule si le nom de l'unité est tiré de celui d'une personne : le symbole du volt est V, celui du mètre m.

Le symbole est invariable : une pression de 105 Pa ou 105 pascals. On ne lui met jamais de « s » final.

Après un symbole, jamais de point sauf en fin de phrase. Une longueur de 3 m et une masse de 10 kg.

Petite recommandation : ne mélangez pas les noms complets et les symboles : on note « mètre par seconde ou m/s », mais pas un mélange comme « mètre/seconde ».

Pour les sommes d'argent exprimées en euros, le symbole « € » est habituellement disponible sur les ordinateurs. Pour les millions d'euros, on admet l'abréviation Mio € et K € pour les milliers (sous réserve de le définir une fois en ouverture de texte).

#### **Fractions**

Ne pas user de l'exposant ième sauf pour les noms propres. Un demi, un quart, 1/8, 2/5 Le 7<sup>e</sup> bataillon

#### **Écriture de formules mathématiques**

La notation des mathématiques n'a pas encore de code bien défini. Plusieurs codes coexistent. L'objectif reste la compréhension sans ambiguïté du texte.

Pour garder une bonne lisibilité, les signes mathématiques (+, -, etc.) seront entourés d'une espace insécable : 2 × 4 = 8.

Ce qui fait l'unanimité :

Les variables en minuscules sont notées en italique.

Les opérateurs « définis » comme sin, log, tan etc. sont notés en romain.

Une fonction qui n'est pas un opérateur mathématique connu est notée comme une variable, c'est-à-dire en italique.

Pour le reste, les avis divergent entre francophones et anglophones ainsi qu'entre mathématiciens et physiciens.

#### **Polices de caractère et textes scientifiques**

Pour la composition des textes scientifiques et techniques, se référer à :

- la police Symbol (donne les lettres grecques et certains signes dans word, menu Insertion-caractères spéciaux) ;
- la police Nombre (donne notamment les signes ≥ et ≤).

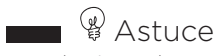

Pour le signe de multiplication, n'employez pas la lettre x ou X (minuscule ou majuscule) mais le signe spécial × qui figure, par exemple, dans la police Symbol.

## À noter

Si nécessaire, le service Communication dispose de précisions complémentaires sur ce volet (écriture de formule mathématique, chimique, composition d'un texte scientifique). Demandez-les.

## 2. Repères pour une mise en page

## Mettre du texte en évidence

La règle première pour présenter efficacement un texte : la sobriété. Vous voulez toutefois attirer l'attention sur l'un ou l'autre élément d'un texte?

Plusieurs moyens existent. Les deux outils principaux pour y parvenir sont l'italique et, éventuellement, le gras. À réserver pour quelque chose de *vraiment* important, ou alors de **vraiment** important.

Car attention, abuser de mises en évidence rend un texte illisible et provoque … l'inverse de l'effet recherché en noyant le message principal.

Plus n'est pas synonyme de mieux.

## Les italiques

Utilisées avec beaucoup de parcimonie, les italiques permettent de mettre en évidence un mot ou un groupe de mots dans le corps d'un texte, sans rompre l'homogénéité et la continuité de la lecture. Contrairement au gras qui se repère de loin, les italiques ne se repèrent qu'en cours de lecture. Il faut donc les préférer aux caractères mis en gras et surtout au souligné.

La recommandation de ne pas abuser des italiques est liée au fait que ces caractères se lisent plus difficilement que le même texte en caractères dits romains (les mots de cette parenthèse sont en caractères romains dans la police Gotham).

L'usage des italiques dans un texte rencontre des fonctions précises : un mot ou un groupe de mots à mettre en avant, dans la titraille d'un document, pour « isoler » des mots d'origine étrangère ou considérés comme tel (latin), sauf s'il n'existe pas de mot de substitution en français (football s'écrira en romain, *leader* en italique), dans une bibliographie (voir p. 32).

Dans les citations, l'usage des italiques doit être évité le plus possible (voir p. 30).

Le raccourci clavier pour les caractères italiques : ctrl-i.

 L'usage du souligné est fortement déconseillé dans un texte. En effet, il alourdit la mise en page et, dans certains cas, coupe visuellement l'accès aux informations qui suivent.

 En fait, l'usage du souligné pour mettre en valeur un fragment de texte date de l'époque des machines à écrire, qui ne permettaient pas toutes de disposer d'italique et de gras. Avec les traitements de texte, son usage ne se justifie plus comme avant. En outre, sur le réseau internet, il est réservé à l'identification des hyperliens.

 Vous décidez néanmoins d'en faire usage : dans ce cas, le soulignement doit être disposé sous les éléments à mettre en évidence (premier et dernier signe). Les signes de ponctuation ne sont pas soulignés.

 *Exemple : les établissements sont situés (…)*

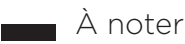

S'il est demandé de ne pas écrire en majuscule dans le corps d'un texte (voir p. 8), l'usage des caractères en relief ou ombrés rend la lecture difficile. Ils sont par conséquent interdits.

À l'écran, le clignotement est prohibé. Cet effet, se révèle rapidement agressant pour le lecteur.

## Les graisses, majuscules et autres artifices

Lorsqu'une mise en évidence est indispensable, limitez l'usage de la graisse au strict minimum, et privilégiez celui des italiques.

## Marges et corps du texte

Les marges de la page A4 correspondent aux mesures standard de Word (2,5 cm partout). Si nécessaire, prévoir une marge de reliure (0,5 à 1 cm).

Les modèles de documents proposés par la charte bureautique intègrent les repères de marge.

Police de caractère - la charte graphique d'IDELUX prévoit l'usage généralisé de la Gotham pour les publications et pour la bureautique de l'Arial (taille 11) à l'exclusion de l'Arial Black, de l'Arial Narrow, de l'Arial Unicode MS, etc.).

## Mettre en page des paragraphes

## La justification

La justification est l'alignement des débuts et des fins de lignes.

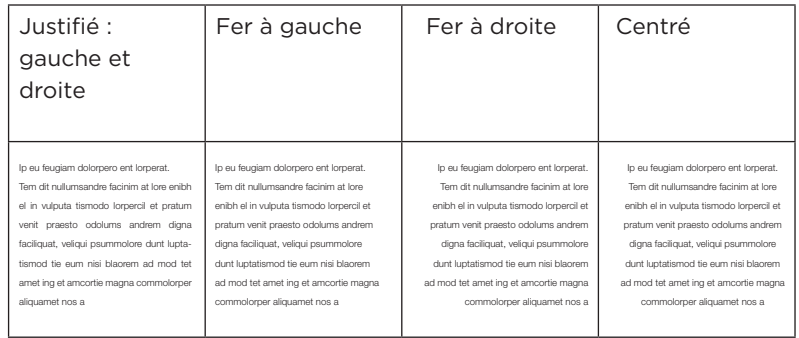

Dans la majorité des documents, privilégiez la justification (texte aligné tant à gauche qu'à droite). La solution dite en fer à gauche est acceptée aussi.

Les présentations dites en fer à droite ou centrées doivent être réservées à des cas de figure exceptionnels (formule de calcul, tableaux…).

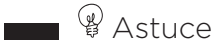

Pour éviter un espacement blanc trop large entre les mots, faites **Enter** après la phrase puis **Delete**. Ainsi, la phrase n'occupe plus toute la largeur de la colonne mais la justification du paragraphe est préservée.

## N'utilisez pas la fonction alinéa

Les alinéas ne doivent pas être utilisés dans les documents du Groupe. Pourquoi ?

L'alinéa (comme ici, retrait de la première phrase d'un paragraphe) est destiné à mettre un paragraphe en évidence dans un texte.

Actuellement, cette fonction de mise en évidence est assurée facilement par l'interlignage. Avantage supplémentaire, l'interlignage permet de disposer d'une mise en page aérée.

## Coupure des mots (césure)

L'usage des césures dans un texte permet d'éviter les espacements trop longs entre les mots, en particulier quand le texte est justifié. Cette fonction doit être utilisée dans les textes dont on cherche à soigner la mise en page.

La césure est permise :

- entre deux consonnes répétées ;
- pour les mots simples la division se fait syllabe par syllabe : Ac-tion, al-pin ;
- pour les mots composés la division tient compte de l'étymologie: trans-action, in-justice, atmo-sphère ;
- les mots composés sont coupés au trait d'union : tire-bouchon.

La césure doit être évitée :

- dans une abréviation;
- dans un nom propre ;
- quand la césure sépare le prénom du nom ;
- entre un nombre et son unité de mesure.

#### **Règles**

- 1. Les titres ne peuvent jamais être coupés par une césure.
- 2. Une césure ne peut isoler moins de trois caractères avant ou après la césure (évitez les coupures isolant une seule lettre ou rejetant les deux dernières lettres d'un mot).
- 3. Tâchez de ne pas utiliser plus de deux césures à la suite l'une de l'autre, et plus de trois césures par paragraphe. Vous éviterez ainsi des problèmes de manque de lisibilité.

# 3. Parties d'un document

## Titres

Les titres et sous-titres sont destinés à capter l'attention du lecteur et à dégager l'idée centrale du texte qui suit. Idéalement, un titre est court (généralement, moins de sept mots) et précis.

## Règles courantes

- 1. Seul le premier mot prend une majuscule (ainsi que les noms propres et les mots prenant normalement une majuscule). (Exemple : voir charte graphique).
- 2. Un titre n'est pas une phrase. Il ne se termine donc pas par un signe de ponctuation, excepté pour les points d'interrogation, d'exclamation, de suspension ou le point abréviatif.
- 3. Un titre ne commence pas avec un article.
- 4. Pour préserver une structure de texte simple et cohérente, il faut veiller à ne pas dépasser, idéalement, quatre niveaux de titres. Au moment de déterminer le style de chaque niveau de titre, être attentif à ce que le lecteur puisse discerner rapidement, d'un coup d'œil, leur hiérarchie.

Plusieurs solutions sont possibles pour mettre les titres en valeur. L'important est d'être constant tout au long du document dans les choix opérés. Pour garantir l'homogénéité du document, concevez une maquette et utilisez la fonction « feuille de style » dans Word. Plus simple encore, référez-vous à l'un des modèles disponibles au sein d'IDELUX.

### Idées

**!** Attention ! La surabondance d'effets est un piège qui nuit considérablement à la lisibilité. Encore et toujours, la règle reste la sobriété. A contrario, un titre en gras, souligné et rouge est à proscrire.

Si deux ou plusieurs titres se suivent, ils peuvent être distingués par l'utilisation des capitales, de la graisse, de l'italique. Par contre, on ne souligne pas les titres.

Vous choisissez de modifier (sans exagération) la taille des caractères: allez du plus grand au plus petit selon l'importance des titres. Référez-vous aux consignes données par la charte graphique.

Placez de préférence les titres contre la marge gauche.

## Présentation d'une couverture de document

Prévoir un dispositif de titres.

Signer graphiquement le document (logo)

Éventuellement, penser à le dater.

Y apporter (au dos, par exemple) les coordonnées d'IDELUX utiles au destinataire.

Plusieurs modèles-types de couvertures sont à votre disposition sur le P:\00 Modèles bureautiques logo 2019. Utilisez-les. D'autres suivront encore.

## Paragraphes

L'usage des paragraphes facilite la lecture. La règle principale : une idée par paragraphe.

Les paragraphes sont indiqués habituellement par un double interligne.

*Titre de paragraphe* – un titre de paragraphe, placé contre la marge gauche du texte qui le prolonge sans retour de ligne et en minuscules (sauf l'initiale), peut faciliter la lecture et la compréhension de votre document (c'est le cas de ce paragraphe).

# Énumérations

Le signe introductif utilisé pour l'énumération (tiret, puce) s'aligne sur le début de la ligne précédente (celle qui introduit l'énumération). Si l'énumération prend plus de place qu'une ligne, la 2<sup>e</sup> ligne s'aligne sur la première lettre de cette phrase.

## L'initiale

Dans une énumération, le traitement de l'initiale varie selon la nature du signe qui précède le texte.

- 1. Le texte est disposé directement, sans signe au préalable : première lettre en majuscule.
- 2. Un numéro, suivi de préférence d'un point, précède le texte : lettre capitale au début de la phrase.
- 3. Un tiret ou tout autre symbole est disposé avant la ligne : lettre débutant la phrase en minuscule.

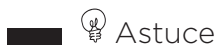

Ne laissez jamais une veuve (ligne seule abandonnée en haut d'une page) ou une orpheline (ligne seule abandonnée en bas d'une page) « en deuil ». Word vous propose un réglage automatique pour les éviter.

### Ponctuation

Chaque paragraphe d'une énumération se termine par un pointvirgule, excepté la dernière phrase qui se conclut par un point (cf. p.26). Si l'un de ces paragraphes se subdivise à son tour, chaque nouvelle énumération se conclut par une virgule, exceptée la dernière qui se termine par un point.

#### **Exemple**

•…

Il s'agit d'une procédure négociée sans publicité régie par :

- la loi du 24 décembre 1993 relative aux marchés publics et à certains marchés de travaux, de fournitures et de services, ainsi que ses modifications ultérieures ;
- l'Arrêté royal du 08 janvier 1996 relatif aux marchés publics de travaux, de fournitures et de services et aux concessions de travaux publics, ainsi que ses modifications ultérieures ;

## **Citations**

Une citation doit toujours correspondre exactement au texte original, en en respectant les caractéristiques (capitale, ponctuation, paragraphe, orthographe).

Elle est écrite en caractères romains (pas en italique) et est généralement intégrée dans le texte, isolée par des guillemets français qui la commencent et la terminent.

## Citation longue

Une citation est longue quand elle dépasse deux à trois lignes de texte. Dans ce cas, elle peut ne pas être mise entre guillemets, mais être saisie en simple interligne, fer à gauche.

Pour la mettre en valeur, sautez une ligne avant et après la citation et placez un retrait d'un centimètre à gauche et à droite de l'ensemble de la citation, sans alinéa.

Si la citation contient plusieurs paragraphes, les guillemets figurent en début de chaque paragraphe. Un seul guillemet ferme alors la citation.

## Citation dans la citation

La citation intègre à son tour une citation, ou nécessite qu'un mot soit présenté entre guillemets. Ce sont alors les guillemets anglais qui prennent le relais : "…" (ctrl+maj+I) pour cette seconde citation dans la citation.

S'il s'agit d'une citation en anglais, les guillemets typographiques à l'anglaise qui sont utilisés en premier lieu (en place des guillemets français) avec, en guillemets internes, les demi-guillemets, sans espaces insécables.

alt 0145 pour '

alt 0146 pour '

## Modification de la citation

Vous modifiez le texte de la citation :

- la glose [entre crochets] ajoute une information nécessaire à la bonne compréhension ;
- l'ellipse [...] permet d'alléger le texte en supprimant des éléments considérés comme secondaires ;
- la source apparaît entre parenthèses à la suite de la citation (incise).

### Sur le web

Sauf besoin spécifique, les conventions de présentation en usage sur un document imprimé sont d'application dans une page web.

## Notes

Les notes sont destinées à ajouter de l'information ou un commentaire personnel au texte. Elles sont, de préférence, situées en bas de page. Si leur nombre nécessite une numérotation, celle-ci pourra être établie page par page ou en continu sur l'ensemble du document. Quelle que soit l'option retenue, il faut s'y tenir sur l'ensemble du document. Les notes doivent, idéalement, apparaître sur la même page que l'appel de note.

L'appel de note est précédé d'une espace insécable. Il se situe à l'extérieur des guillemets, précède la ponctuation, sauf celle qui reste à l'intérieur des guillemets.

La note elle-même peut être séparée du texte par un filet noir. *Voir charte graphique.*

### Sur le web

La note est insérée en bas de la page web, sous le texte, souvent dans un corps inférieur.

Dans les faits, les notes sont souvent rejetées assez loin de leur appel et donc difficiles à consulter. L'usage des notes de bas de page sur le web doit donc être réservé à des informations relativement accessoires. Il faut éviter les notes longues. Certaines notes - très concises du coup, pour ne pas perturber la pensée du lecteur - seront insérées directement dans le corps du texte (entre parenthèses par exemple). Pour d'autres, il est possible d'envisager des liens hypertextes internes à la page entre le lien de la note et la note elle-même.

## Appareil de référence

Certains documents font référence à d'autres sources ou renvoient vers d'autres publications. L'appareil de référence est l'ensemble du dispositif qui mentionne les références de publications et de sites Internet ainsi que les notices bibliographiques.

Il n'existe pas de convention clairement fixée pour la présentation de ces références. La norme qui doit être appliquée de façon homogène et systématique sur les documents d'IDELUX se présente comme suit:

- 1) auteur nom (en capitales) et prénom complet (en minuscules avec capitale initiale) ;
- 2) titre de la publication (ouvrage, journal, revue…) en caractères italiques sans guillemets ;
- 3) titre d'un article, d'un chapitre en caractères romains (droits) et entre guillemets (français) ;
- 4) Éditeur ;
- 5) Ville ;
- 6) Date ;
- 7) Pages (si ouvrage collectif).

*Exemple : PERROUSSSEAUX Yves, Manuel de typographie française élémentaire, Atelier Perrousseaux Éditeur, Reillanne, 2002 7e édition.*

Les références bibliographiques et les références à des sites Internet doivent être présentées séparément.

Les adresses de sites Internet ou de pages html consultées doivent figurer explicitement en fin de texte, après les références bibliographiques.

Si le document est accessible en ligne, la référence doit être rédigée comme pour un document présenté sur support papier.

À la place de l'éditeur, indiquez l'adresse du site Internet et la date de votre dernière consultation : « site consulté en juin 2020 ».

Mentionner, quand c'est possible, le nom de l'organisme et le pays qui a développé le site.

Si la date de création de l'information consultée en ligne n'est pas déterminée, mettre à la place de la date la mention « (nd) » pour « non daté ».

## Les références infrapaginales

Elles sont situées dans le corps du document (en fin de citation entre parenthèses ou en note bas de page). Dans ce cas, indiquez l'auteur, le volume et la page, la date en renvoyant, le cas échéant, à la bibliographie présentée en fin de document.

Si la référence comporte deux auteurs, leurs noms doivent être séparés par un « et ». S'ils sont plus nombreux, utiliser des virgules entre les premiers « et » entre les deux derniers.

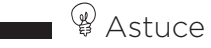

- Le mot « in » est utilisé pour indiquer que l'article référencé est un chapitre de livre ou, éventuellement, un article d'un numéro spécial de revue, dont on indiquera alors le titre. « in » n'est pas utilisé pour les articles de numéros ordinaires de revue.

- L'abréviation cf. doit être remplacée par « voir ».

À noter

L'abréviation du mot page est « p. », quel que soit le nombre de pages.

## La numérotation des pages

La pagination commence au recto de la première page imprimée. Autrement dit, la page « 1 » doit correspondre au début du document. Les pages de titre sont donc comptées, mais non foliotées. Les numéros de pages doivent être visibles, en chiffres arabes. Par convention, l'option de base est de placer la pagination à gauche sur les pages paires et à droite sur les pages impaires, dans l'en tête ou le

pied de page. La pagination peut être accompagnée d'un titre courant (destiné à mieux repérer le contenu et la source, notamment lors de photocopies isolées).

Dans certains documents volumineux, la table des matières et les pages précédant l'introduction sont parfois comptées indépendamment du document. Elles sont alors paginées en chiffres romains ou ne sont pas numérotées.

## Parties périphériques

### Table des matières et sommaire

Le sommaire, moins détaillé que la table, est souvent présenté en ouverture du document. La table des matières, à la fin.

Word propose une fonction de construction automatique de la table des matières d'un document.

Pour faciliter la consultation et la lecture de certains documents, il peut être utile de prévoir une table des illustrations (voire une table des sigles et abréviations).

## Épigraphe

Il s'agit d'une courte citation mise en tête d'un document, d'un chapitre, d'un rapport pour en indiquer l'esprit.

## Préface

Texte de présentation générale, distinct de l'introduction et habituellement écrit par un autre auteur qui apporte ainsi un surcroît de légitimité au propos développé ensuite.

## Avant-propos et introduction

Il permet d'informer le lecteur de pré-requis, d'attirer son attention sur l'un ou l'autre fait significatif, sur une difficulté précise, etc.

L'avant-propos peut être mixé avec l'introduction qui expose les lignes principales du document (l'avant-propos évoque plutôt des éléments circonstanciels liés à la production du contenu).

#### **Conseil**

Faites-vous relire par une ou mieux, plusieurs personnes extérieures: sachez-le, vous êtes votre pire relecteur (sur le fond comme sur les fautes et coquilles (erreurs de frappe). Au fait, n'oubliez pas de les remercier : c'est un gros boulot, ingrat et contraignant.

### Erratum

(errata au pluriel)

C'est une faute signalée quand une correction n'est plus possible. L'erratum est un feuillet généralement inséré dans le document. Si plusieurs erreurs doivent être mentionnées, elles doivent être disposées dans l'ordre croissant des pages concernées.

Pratiquement, il faut préciser : « au lieu de … (faute commise), lire … (faute corrigée) ».

L'avantage de l'erratum est de montrer le sérieux apporté à la correction du document diffusé.

Son inconvénient est d'attirer l'attention sur les erreurs. Il faut donc réserver ce dispositif pour d'énormes erreurs impardonnables qu'il n'est plus possible de corriger.

### Lexique (vocabulaire, glossaire)

Dans certains documents, des termes techniques, de jargon demandent une explication. Peu nombreux, ils doivent être définis en cours de texte. S'ils sont nombreux, dans un lexique.

#### Index

Un index est une table alphabétique de mots-clés accompagnés de la référence à la page (au groupe de pages) où ils sont développés.

Word permet de constituer un index. Mais attention, la constitution d'un index exige du temps, qu'il faut prévoir. Il est, en effet, indispensable, de choisir manuellement les pages importantes à mentionner dans l'index. Faute de quoi, l'index sera trop volumineux et surtout inintéressant. Il peut être utile de prévoir un index dit intelligent (thème principal divisé en thèmes secondaires).

#### Annexes

Qu'on les appelle annexes, addenda, appendices, ce sont toujours des ajouts délibérés qui viennent en complément d'information au texte principal.

Les annexes sont habituellement référencées par A, B, C…

Elles groupent tous les textes, notes, documents, tableaux de chiffres, figures… dont la présence dans le texte n'est pas indispensable.

## Informations visuelles

Il est fréquent qu'un texte destiné à être mis en page soit accompagné de cartes, tableaux, graphiques, photos, infographies, illustrations originales. Si ces documents s'intègrent sans difficulté dans Word, ils doivent impérativement être fournis sur supports informatiques distincts pour une mise en page professionnelle. Les formats utilisés doivent être faciles à manipuler à la mise en page. En cas de doute, un coup de fil au graphiste permet de gagner du temps ensuite. Chacun de ces documents doit être nommé, numéroté et - c'est important mentionné dans le fichier qui comprend le texte de base, dans la zone où vous souhaitez le voir inséré.

N'oubliez pas que ces documents doivent eux-mêmes souvent être éclairés par du texte : titre, légende, source, date, voire légende et copyright. Prévoyez-les.

De même, si ces documents proviennent de tiers (en particulier photos et illustrations), assurez-vous qu'ils soient libres de droits. Dans le cas contraire, sachez précisément à quelles conditions ils peuvent être utilisés et signalez-le à la personne qui assurera la mise en forme.

Dans certains cas, il peut être nécessaire de vous assurer que l'une ou l'autre police de caractères spécifiques seront bien transmis au graphiste qui n'en dispose pas nécessairement.

#### Texte destiné à une mise en page graphique

 Sachez que si vous avez utilisé une feuille de style au cours de la préparation de votre document, le graphiste qui en assurera la mise en page devra probablement la démonter.

 Un texte destiné à la mise en page doit se présenter de façon neutre, « au kilomètre », texte non justifié, interligne simple, sans césure de mots, ni alinéas mais avec, par contre, une hiérarchie des titres (numérotés de 1 à n) rigoureusement établie et vérifiée. Tant que vous y êtes, bannissez les tabulations « à la main » et les espaces répétées.

# **INDEX**

## **A**

Abréviation 9, 19, **21, 22** Abréviations des nombres cardinaux 20 Accents 13 Acronymes 14 Age 21 Alinéa 26 Année 21 Annexes 34 Appel de note 31 Avant-propos 33

## **B**

Bibliographie 32

## **C**

Capitales (emploi de la) **8-14**, 28 Capitales (petites) 14 Cartes 34-35 CEDEX 14 Césure 19, 26 Chiffres arabes 20, 33 Chiffres romains 14, 20, 21, 33 Citation 17, 18, **30-31**, 32, 33 Citation longue 30 Corps 25 Correction 34 Coupure des mots 26 Couverture 29 Crochets 15, **17**, 31

## **D**

Date 21 Décimales 19 Deux-points 15-17 Double espace 17

### **E**

Énumeration 29 - 30 Epigraphe 33 Erratum 34 Espace 16 Espace insécable **17, 20**, 21 Etat 10 - 11 Etc. 18 Étrangers 12 Euros 22 Exposant 22

### **F**

Fer 25 Fêtes 10-11 Fonctions 9 Formules 22 Fractions 22

## **G**

Graisse **25**, 28 Graphique 34-35 Graphisme 34-35 Guillemets anglais 16, **18,** 30-31 Guillemets français 16, **18,** 30-31

## **H**

Habitants 10, 12

## **I**

IDELUX 14 Illustrations 34-35 Incise 15, **17** Index 34 Infographies 34 Insécable **17, 20**, 21 Interlignage 25 Internet 10, 32 Italique 16, **24**, 28, 30

## **J**

Justification 17, **25**

## **L**

Latin 24 Légende 35 Lexique 34 Lisibilité 18, 20, 22, 26, 28

#### **M**

Majuscule **8-15**, 19, 21, 28 Marges 25 Mathématiques 22 Mille 20 Ministère 9 Minuscule **9-13,** 19, 21, 29 Mois 21 Monsieur 9, 19 Monuments 13

#### **N**

Nombres 20-22 Noms propres 9, 11, 14 Notes 25, **31**, 35

## **O**

Organisme 10

### **P**

Pagination 33 Paragraphe **25**, 26, 29 Parenthèses **15-17**, 31 Petites capitales 14 Photos 34-35 Point-virgule **15-18,** 19, 30 Points **14-22** , 28 Points de suspension 9, 17, **18** Ponctuation **15-19**, 24, 28, 30-31 Préface 33 Premier 9 Prénom 8, **11** Province 10

#### **R**

Références 32 Régime politique 12-13 Relief 25 Romain **21-22**, 24 Rue 12

### **S**

Saint 13 Siècle 21 Sigle 14 Slash 17 Sommaire 33 Sommes 22 Soulignement 24 Symboles **21-22**

## **T**

Tableaux 20-21 Téléphone 20-21 Texte 33, 34 Tirets 15-19 Trait d'union 14**, 17**, 19, 26

## **U**

Unités de mesure 20, **22**

## **V**

Virgule 16

### **W**

Web 31

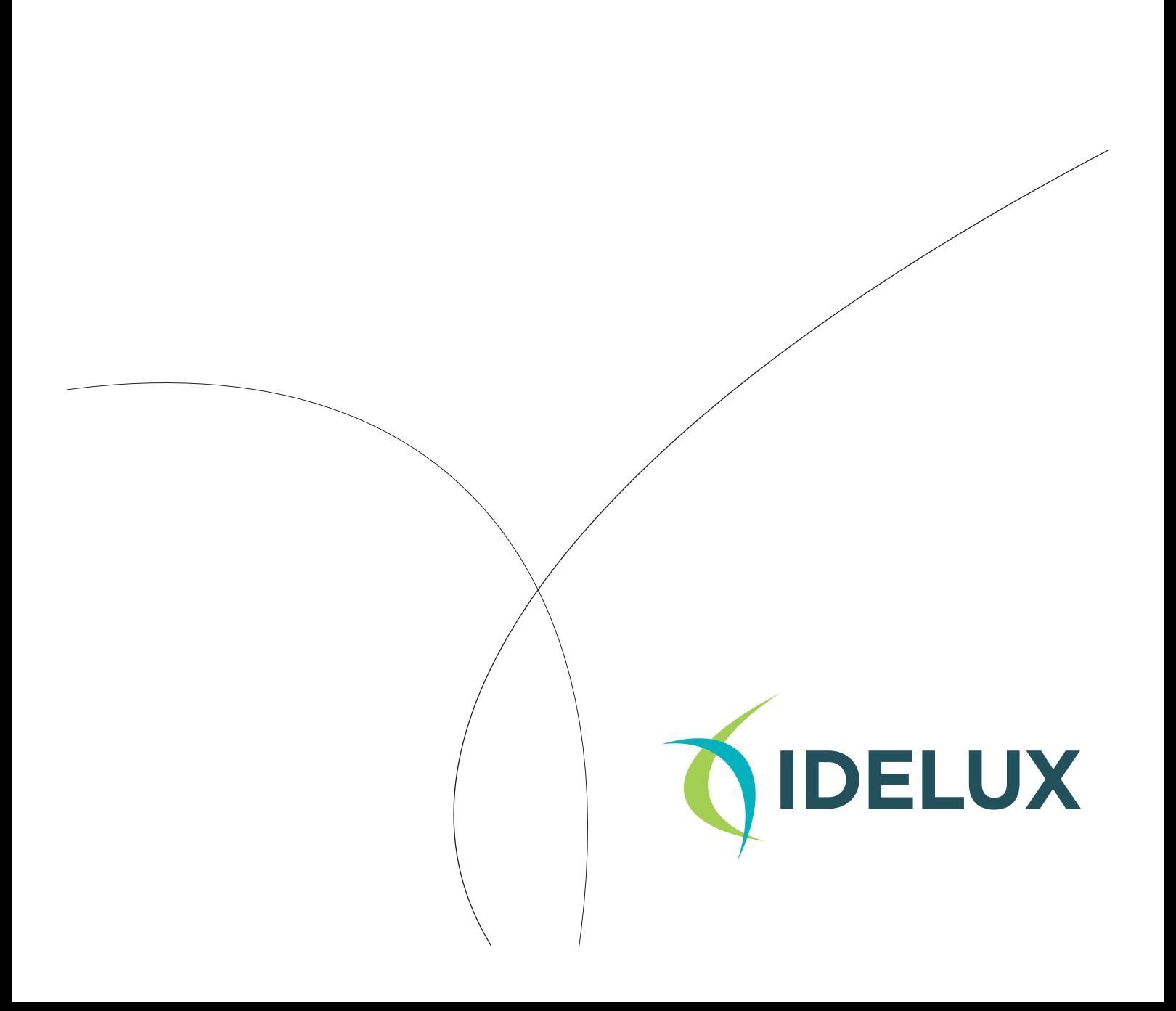